# **PageSpeed Insights**

#### **Mobile**

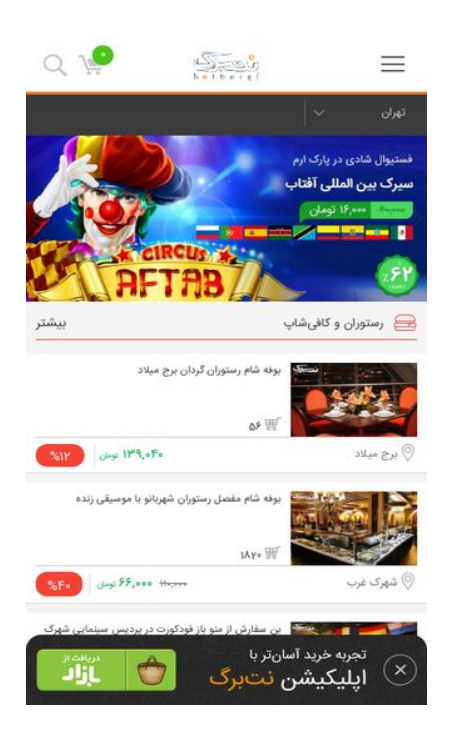

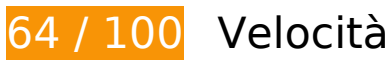

 **Soluzioni da implementare:** 

### **Elimina JavaScript e CSS che bloccano la visualizzazione nei contenuti above-the-fold**

La tua pagina presenta 21 risorse script e 14 risorse CSS di blocco. Ciò causa un ritardo nella visualizzazione della pagina.

Non è stato possibile visualizzare alcun contenuto above-the-fold della pagina senza dover attendere il caricamento delle seguenti risorse. Prova a rimandare o a caricare in modo asincrono le risorse di blocco oppure incorpora le parti fondamentali di tali risorse direttamente nel codice HTML.

[Rimuovi il codice JavaScript che blocca la visualizzazione](http://sitedesk.net/redirect.php?url=https%3A%2F%2Fdevelopers.google.com%2Fspeed%2Fdocs%2Finsights%2FBlockingJS):

- http://netbarg.com/assets/site/js/jquery-1.12.0.min.js
- http://netbarg.com/assets/site/js/bootstrap.min.js
- http://netbarg.com/assets/site/js/jquery.touchSwipe.min.js
- http://netbarg.com/assets/site/js/owl.carousel.min.js?v=1.0.1

#### **Mobile**

- http://netbarg.com/assets/site/js/wow.min.js
- http://netbarg.com/assets/site/js/sticky.js
- http://netbarg.com/assets/site/js/bowser.js
- http://netbarg.com/assets/site/js/jquery.flip.min.js
- http://netbarg.com/assets/site/js/jquery-ui.min.js
- http://netbarg.com/assets/site/js/jquery.ui.slider-rtl.min.js
- http://netbarg.com/assets/site/js/select2.full.min.js
- http://netbarg.com/assets/site/js/jquery.unveil.js?v=1.0.3
- http://netbarg.com/assets/site/js/jquery.dotdotdot.min.js
- http://netbarg.com/assets/site/js/i18n/fa.js
- http://netbarg.com/assets/site/js/app.js?v=1.1.4
- http://netbarg.com/assets/site/js/validation.js?v=1.0.3
- http://netbarg.com/assets/site/js/madjax.js?v=1.0.5
- http://netbarg.com/assets/site/js/ajax-result-function.js?v=1.1.0
- http://netbarg.com/assets/site/js/client-function.js
- http://netbarg.com/assets/site/js/AutoComplete/jquery.easy-autocomplete.js?v=1.0.4
- http://netbarg.com/assets/site/js/elastic.js

[Ottimizza la pubblicazione CSS](http://sitedesk.net/redirect.php?url=https%3A%2F%2Fdevelopers.google.com%2Fspeed%2Fdocs%2Finsights%2FOptimizeCSSDelivery) degli elementi seguenti:

- http://netbarg.com/assets/site/css/bootstrap.min.css
- http://netbarg.com/assets/site/css/bootstrap-rtl.min.css
- http://netbarg.com/assets/site/css/owl.carousel.min.css
- http://netbarg.com/assets/site/css/owl.theme.css
- http://netbarg.com/assets/site/css/jquery-ui.min.css
- http://netbarg.com/assets/site/css/jquery-ui.structure.min.css
- http://netbarg.com/assets/site/css/jquery-ui.theme.min.css
- http://netbarg.com/assets/site/css/jquery.ui.slider-rtl.css
- http://netbarg.com/assets/site/css/select2.min.css
- http://netbarg.com/assets/site/css/kit.css?v=1.5.3
- http://netbarg.com/assets/site/css/animate.css
- http://netbarg.com/assets/site/fonts/iran\_sans/fontiran.css
- http://netbarg.com/assets/site/css/AutoComplete/easy-autocomplete.css
- http://netbarg.com/assets/site/css/AutoComplete/easy-autocomplete.themes.css

# **Possibili soluzioni:**

## **Sfrutta il caching del browser**

Se viene impostata una data di scadenza o un'età massima nelle intestazioni HTTP per le risorse statiche, il browser carica le risorse precedentemente scaricate dal disco locale invece che dalla rete.

[Utilizza la memorizzazione nella cache del browser](http://sitedesk.net/redirect.php?url=https%3A%2F%2Fdevelopers.google.com%2Fspeed%2Fdocs%2Finsights%2FLeverageBrowserCaching) per le seguenti risorse memorizzabili nella cache:

- http://static.hotjar.com/c/hotjar-45775.js?sv=5 (60 secondi)
- https://www.google.com/recaptcha/api.js?hl=fa (5 minuti)
- https://www.google.com/recaptcha/api2/webworker.js?hl=fa&v=v1531759913576 (5 minuti)
- http://www.googletagmanager.com/gtm.js?id=GTM-3DNR (15 minuti)
- http://www.google-analytics.com/plugins/ua/ec.js (60 minuti)
- http://www.google-analytics.com/analytics.js (2 ore)
- https://js-agent.newrelic.com/nr-1071.min.js (2 ore)

## **Minimizza CSS**

La compattazione del codice CSS può far risparmiare parecchi byte di dati e può velocizzare i tempi di download e analisi.

#### **Mobile**

[Minimizza CSS](http://sitedesk.net/redirect.php?url=https%3A%2F%2Fdevelopers.google.com%2Fspeed%2Fdocs%2Finsights%2FMinifyResources) per le seguenti risorse al fine di ridurne le dimensioni di 759 B (riduzione del 16%).

- La minimizzazione di http://netbarg.com/assets/site/css/jquery-ui.min.css potrebbe consentire di risparmiare 541 B (riduzione del 17%) dopo la compressione.
- La minimizzazione di http://netbarg.com/assets/site/css/owl.carousel.min.css potrebbe consentire di risparmiare 117 B (riduzione del 13%) dopo la compressione.
- La minimizzazione di http://netbarg.com/assets/site/css/jquery-ui.structure.min.css potrebbe consentire di risparmiare 101 B (riduzione del 14%) dopo la compressione.

# **Minimizza JavaScript**

La compattazione del codice JavaScript può far risparmiare parecchi byte di dati e può velocizzare download, analisi e tempo di esecuzione.

[Minimizza JavaScript](http://sitedesk.net/redirect.php?url=https%3A%2F%2Fdevelopers.google.com%2Fspeed%2Fdocs%2Finsights%2FMinifyResources) per le seguenti risorse al fine di ridurne le dimensioni di 8,5 KiB (riduzione del 24%).

- La minimizzazione di http://netbarg.com/assets/site/js/app.js?v=1.1.4 potrebbe consentire di risparmiare 3,3 KiB (riduzione del 27%) dopo la compressione.
- La minimizzazione di http://netbarg.com/assets/site/js/AutoComplete/jquery.easyautocomplete.js?v=1.0.4 potrebbe consentire di risparmiare 1.6 KiB (riduzione del 22%) dopo la compressione.
- La minimizzazione di http://netbarg.com/assets/site/js/bowser.js potrebbe consentire di risparmiare 1,2 KiB (riduzione del 33%) dopo la compressione.
- La minimizzazione di http://netbarg.com/assets/site/js/ajax-result-function.js?v=1.1.0 potrebbe consentire di risparmiare 669 B (riduzione del 12%) dopo la compressione.
- La minimizzazione di http://netbarg.com/assets/site/js/madjax.js?v=1.0.5 potrebbe consentire di risparmiare 550 B (riduzione del 29%) dopo la compressione.
- La minimizzazione di http://netbarg.com/assets/site/js/validation.js?v=1.0.3 potrebbe consentire di risparmiare 479 B (riduzione del 26%) dopo la compressione.
- La minimizzazione di http://netbarg.com/assets/site/js/sticky.js potrebbe consentire di risparmiare 432 B (riduzione del 21%) dopo la compressione.
- La minimizzazione di http://netbarg.com/assets/site/js/jquery.unveil.js?v=1.0.3 potrebbe consentire di risparmiare 213 B (riduzione del 30%) dopo la compressione.

# **5 regole rispettate**

# **Evita reindirizzamenti delle pagine di destinazione**

La tua pagina non ha reindirizzamenti. Leggi ulteriori informazioni su [come evitare reindirizzamenti](http://sitedesk.net/redirect.php?url=https%3A%2F%2Fdevelopers.google.com%2Fspeed%2Fdocs%2Finsights%2FAvoidRedirects) [delle pagine di destinazione](http://sitedesk.net/redirect.php?url=https%3A%2F%2Fdevelopers.google.com%2Fspeed%2Fdocs%2Finsights%2FAvoidRedirects).

## **Abilita la compressione**

La compressione è attiva. Leggi ulteriori informazioni sull'[attivazione della compressione.](http://sitedesk.net/redirect.php?url=https%3A%2F%2Fdevelopers.google.com%2Fspeed%2Fdocs%2Finsights%2FEnableCompression)

## **Minimizza HTML**

Il tuo HTML è minimizzato. Leggi ulteriori informazioni su [come minimizzare l'HTML.](http://sitedesk.net/redirect.php?url=https%3A%2F%2Fdevelopers.google.com%2Fspeed%2Fdocs%2Finsights%2FMinifyResources)

## **Ottimizza immagini**

Le tue immagini sono ottimizzate. Leggi ulteriori informazioni sull'[ottimizzazione delle immagini.](http://sitedesk.net/redirect.php?url=https%3A%2F%2Fdevelopers.google.com%2Fspeed%2Fdocs%2Finsights%2FOptimizeImages)

## **Dai la priorità ai contenuti visibili**

I tuoi contenuti above the fold presentano priorità corrette. Leggi ulteriori informazioni sull'[assegnazione di priorità ai contenuti visibili.](http://sitedesk.net/redirect.php?url=https%3A%2F%2Fdevelopers.google.com%2Fspeed%2Fdocs%2Finsights%2FPrioritizeVisibleContent)

# **99 / 100** Esperienza utente

 **Possibili soluzioni:** 

**Imposta dimensioni appropriate per target tocco**

Alcuni link/pulsanti della pagina web potrebbero essere troppo piccoli per consentire a un utente di

toccarli facilmente sul touchscreen. Prendi in considerazione la possibilità di [ingrandire questi target](http://sitedesk.net/redirect.php?url=https%3A%2F%2Fdevelopers.google.com%2Fspeed%2Fdocs%2Finsights%2FSizeTapTargetsAppropriately) [dei tocchi](http://sitedesk.net/redirect.php?url=https%3A%2F%2Fdevelopers.google.com%2Fspeed%2Fdocs%2Finsights%2FSizeTapTargetsAppropriately) per garantire un'esperienza migliore agli utenti.

I seguenti target dei tocchi sono vicini ad altri target dei tocchi e potrebbero richiedere l'aggiunta di spazi circostanti.

- Il target dei tocchi <a href="/tehran/d/c:re…-سینمایی-شهرک/ "class="figure">مشاهده و خرید>/a> è vicino ad altri 1 target dei tocchi final.
- Il target dei tocchi <a href="/tehran/d/c:re…-سینمایی-شهرک/ "class="truncate">بن سفارش از .final tocchi dei target 1 altri ad vicino è <a/>شهرک سینمایی س...من
- Il target dei tocchi <a href="/area/شهرک-غرب/ "class="cdbf-location truncate">شهرک غرب>/a> è vicino ad altri 1 target dei tocchi final.
- Il target dei tocchi <a href="/page/about/">درباره نتبرگ>/a> e altri 15 sono vicini ad altri target dei tocchi.

# **4 regole rispettate**

### **Evita plug-in**

Risulta che la tua pagina non utilizzi plug-in. Questo impedisce ai contenuti di essere utilizzati su molte piattaforme. Scopri ulteriori informazioni sull'importanza di [evitare i plug-in.](http://sitedesk.net/redirect.php?url=https%3A%2F%2Fdevelopers.google.com%2Fspeed%2Fdocs%2Finsights%2FAvoidPlugins)

## **Configura la viewport**

Per la pagina è stata specificata una viewport corrispondente alle dimensioni del dispositivo che consente la corretta visualizzazione della pagina su tutti i dispositivi. Leggi ulteriori informazioni sulla [configurazione di viewport.](http://sitedesk.net/redirect.php?url=https%3A%2F%2Fdevelopers.google.com%2Fspeed%2Fdocs%2Finsights%2FConfigureViewport)

### **Imposta le dimensioni per la visualizzazione**

I contenuti della pagina rientrano nella visualizzazione. Scopri ulteriori informazioni su come [adattare le dimensioni dei contenuti alla visualizzazione.](http://sitedesk.net/redirect.php?url=https%3A%2F%2Fdevelopers.google.com%2Fspeed%2Fdocs%2Finsights%2FSizeContentToViewport)

**Utilizza dimensioni di carattere leggibili**

#### **Mobile**

Il testo della pagina è leggibile. Leggi ulteriori informazioni sull'[utilizzo di dimensioni di carattere](http://sitedesk.net/redirect.php?url=https%3A%2F%2Fdevelopers.google.com%2Fspeed%2Fdocs%2Finsights%2FUseLegibleFontSizes) [leggibili.](http://sitedesk.net/redirect.php?url=https%3A%2F%2Fdevelopers.google.com%2Fspeed%2Fdocs%2Finsights%2FUseLegibleFontSizes)

### **Velocità**

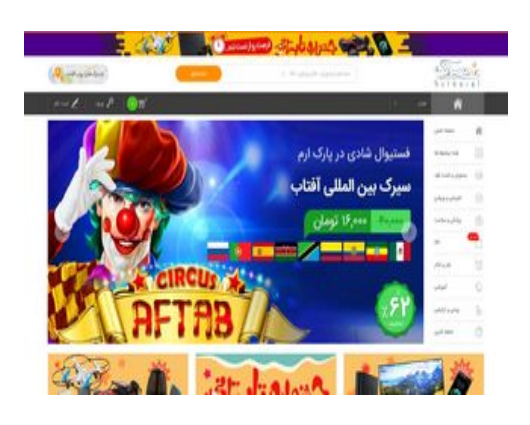

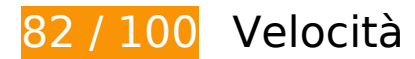

*B* Soluzioni da implementare:

 **Possibili soluzioni:** 

## **Sfrutta il caching del browser**

Se viene impostata una data di scadenza o un'età massima nelle intestazioni HTTP per le risorse statiche, il browser carica le risorse precedentemente scaricate dal disco locale invece che dalla rete.

[Utilizza la memorizzazione nella cache del browser](http://sitedesk.net/redirect.php?url=https%3A%2F%2Fdevelopers.google.com%2Fspeed%2Fdocs%2Finsights%2FLeverageBrowserCaching) per le seguenti risorse memorizzabili nella cache:

- http://static.hotjar.com/c/hotjar-45775.js?sv=5 (60 secondi)
- https://www.google.com/recaptcha/api.js?hl=fa (5 minuti)
- https://www.google.com/recaptcha/api2/webworker.js?hl=fa&v=v1531759913576 (5 minuti)
- http://www.googletagmanager.com/gtm.js?id=GTM-3DNR (15 minuti)
- http://www.google-analytics.com/plugins/ua/ec.js (60 minuti)
- http://www.google-analytics.com/analytics.js (2 ore)

https://js-agent.newrelic.com/nr-1071.min.js (2 ore)

# **Minimizza CSS**

La compattazione del codice CSS può far risparmiare parecchi byte di dati e può velocizzare i tempi di download e analisi.

[Minimizza CSS](http://sitedesk.net/redirect.php?url=https%3A%2F%2Fdevelopers.google.com%2Fspeed%2Fdocs%2Finsights%2FMinifyResources) per le seguenti risorse al fine di ridurne le dimensioni di 759 B (riduzione del 16%).

- La minimizzazione di http://netbarg.com/assets/site/css/jquery-ui.min.css potrebbe consentire di risparmiare 541 B (riduzione del 17%) dopo la compressione.
- La minimizzazione di http://netbarg.com/assets/site/css/owl.carousel.min.css potrebbe consentire di risparmiare 117 B (riduzione del 13%) dopo la compressione.
- La minimizzazione di http://netbarg.com/assets/site/css/jquery-ui.structure.min.css potrebbe consentire di risparmiare 101 B (riduzione del 14%) dopo la compressione.

# **Minimizza JavaScript**

La compattazione del codice JavaScript può far risparmiare parecchi byte di dati e può velocizzare download, analisi e tempo di esecuzione.

[Minimizza JavaScript](http://sitedesk.net/redirect.php?url=https%3A%2F%2Fdevelopers.google.com%2Fspeed%2Fdocs%2Finsights%2FMinifyResources) per le seguenti risorse al fine di ridurne le dimensioni di 8,5 KiB (riduzione del 24%).

- La minimizzazione di http://netbarg.com/assets/site/js/app.js?v=1.1.4 potrebbe consentire di risparmiare 3,3 KiB (riduzione del 27%) dopo la compressione.
- La minimizzazione di http://netbarg.com/assets/site/js/AutoComplete/jquery.easyautocomplete.js?v=1.0.4 potrebbe consentire di risparmiare 1,6 KiB (riduzione del 22%) dopo la compressione.
- La minimizzazione di http://netbarg.com/assets/site/js/bowser.js potrebbe consentire di risparmiare 1,2 KiB (riduzione del 33%) dopo la compressione.
- La minimizzazione di http://netbarg.com/assets/site/js/ajax-result-function.js?v=1.1.0 potrebbe consentire di risparmiare 669 B (riduzione del 12%) dopo la compressione.

#### **Velocità**

- La minimizzazione di http://netbarg.com/assets/site/js/madjax.js?v=1.0.5 potrebbe consentire di risparmiare 550 B (riduzione del 29%) dopo la compressione.
- La minimizzazione di http://netbarg.com/assets/site/js/validation.js?v=1.0.3 potrebbe consentire di risparmiare 479 B (riduzione del 26%) dopo la compressione.
- La minimizzazione di http://netbarg.com/assets/site/js/sticky.js potrebbe consentire di risparmiare 432 B (riduzione del 21%) dopo la compressione.
- La minimizzazione di http://netbarg.com/assets/site/js/jquery.unveil.js?v=1.0.3 potrebbe consentire di risparmiare 213 B (riduzione del 30%) dopo la compressione.

#### **Elimina JavaScript e CSS che bloccano la visualizzazione nei contenuti above-the-fold**

La tua pagina presenta 1 risorse CSS di blocco. Ciò causa un ritardo nella visualizzazione della pagina.

Non è stato possibile visualizzare alcun contenuto above-the-fold della pagina senza dover attendere il caricamento delle seguenti risorse. Prova a rimandare o a caricare in modo asincrono le risorse di blocco oppure incorpora le parti fondamentali di tali risorse direttamente nel codice HTML.

[Ottimizza la pubblicazione CSS](http://sitedesk.net/redirect.php?url=https%3A%2F%2Fdevelopers.google.com%2Fspeed%2Fdocs%2Finsights%2FOptimizeCSSDelivery) degli elementi seguenti:

http://netbarg.com/assets/site/css/bootstrap.min.css

# **5 regole rispettate**

### **Evita reindirizzamenti delle pagine di destinazione**

La tua pagina non ha reindirizzamenti. Leggi ulteriori informazioni su [come evitare reindirizzamenti](http://sitedesk.net/redirect.php?url=https%3A%2F%2Fdevelopers.google.com%2Fspeed%2Fdocs%2Finsights%2FAvoidRedirects) [delle pagine di destinazione](http://sitedesk.net/redirect.php?url=https%3A%2F%2Fdevelopers.google.com%2Fspeed%2Fdocs%2Finsights%2FAvoidRedirects).

**Abilita la compressione**

#### **Velocità**

La compressione è attiva. Leggi ulteriori informazioni sull'[attivazione della compressione.](http://sitedesk.net/redirect.php?url=https%3A%2F%2Fdevelopers.google.com%2Fspeed%2Fdocs%2Finsights%2FEnableCompression)

## **Minimizza HTML**

Il tuo HTML è minimizzato. Leggi ulteriori informazioni su [come minimizzare l'HTML.](http://sitedesk.net/redirect.php?url=https%3A%2F%2Fdevelopers.google.com%2Fspeed%2Fdocs%2Finsights%2FMinifyResources)

## **Ottimizza immagini**

Le tue immagini sono ottimizzate. Leggi ulteriori informazioni sull'[ottimizzazione delle immagini.](http://sitedesk.net/redirect.php?url=https%3A%2F%2Fdevelopers.google.com%2Fspeed%2Fdocs%2Finsights%2FOptimizeImages)

# **Dai la priorità ai contenuti visibili**

I tuoi contenuti above the fold presentano priorità corrette. Leggi ulteriori informazioni sull'[assegnazione di priorità ai contenuti visibili.](http://sitedesk.net/redirect.php?url=https%3A%2F%2Fdevelopers.google.com%2Fspeed%2Fdocs%2Finsights%2FPrioritizeVisibleContent)